**AutoSplitter крякнутая версия Скачать бесплатно без регистрации [March-2022]**

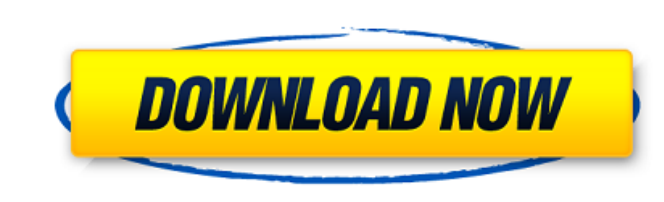

**AutoSplitter Crack Download**

AutoSplitter — это программная утилита, разработанная специально для того, чтобы помочь людям одновременно сканировать несколько фотографий и разделять их на разные файлы. После быстрого и беспрецедентного процесса установки вас приветствует интуитивно понятный интерфейс, который позволяет любому человеку разобраться в нем, не сталкиваясь с проблемами. Кроме того, он состоит из нескольких кнопок быстрого доступа и двух панелей для просмотра отсканированных изображений и результатов. Эта программа позволяет загружать уже отсканированные файлы JPG или использовать встроенный инструмент сканирования. Последний позволяет выбрать одно из подключенных устройств и качество от 300 DPI до 1200 DPI. Добавить фотографии можно только нажав кнопку «Открыть файл». Функция «перетаскивания» не поддерживается, что является недостатком, поскольку она могла бы помочь пользователям намного проще управлять своими файлами. После загрузки изображения программный инструмент обнаружит все различные отсканированные элементы, и они будут отображаться отдельно. Если нет, отображается сообщение о том, как вы можете все исправить, или вы всегда можете вручную добавить разделения. Можно выбрать выходную папку и переименовать полученные JPG, а также настроить параметры калибровки. Например, вы можете изменить цвет фона, угол, угол и порог фона, использовать энтропийное отображение и настроить качество вывода JPG (от 20 до 100). Приложение не повлияет на производительность вашего компьютера, так как использует минимальное количество ресурсов процессора и памяти. Время отклика хорошее, и мы не зарегистрировали никаких ошибок, сбоев или ошибок во время наших тестов. В заключение, AutoSplitter оказывается полезным программным обеспечением для людей, заинтересованных в одновременном сканировании нескольких изображений и последующем их разделении. Вы художник, композитор, фотограф или дизайнер? Это ваш шанс опубликовать свои работы/фотографии/дизайн в блоге, который ежемесячно посещают более миллиона уникальных посетителей! Dafooter Media — это сайт обзоров блогов/книг/журналов, который буквально привлекает миллионы уникальных посетителей к творческим художникам. Смотрите его на нашей домашней странице. Не торопитесь, чтобы просмотреть и найти свой следующий фаворит! Вы художник, композитор, фотограф или дизайнер? Это ваш шанс опубликовать свои работы/фотографии/дизайн в блоге, который ежемесячно посещают более миллиона уникальных посетителей! Dafooter Media — это сайт обзоров блогов/книг/журналов, который буквально привлекает миллионы уникальных посетителей к творческим художникам.

Легко автоматизируйте и оптимизируйте процесс сканирования нескольких фотографий в один файл без необходимости утомительного ручного дублирования. Выберите выходную папку и переименуйте файлы. Используйте различные параметры, такие как установка определенной области сканирования и качества сканирования. Вы можете настроить размер, а также цвет, контрастность и яркость. Выберите качество выходного изображения, цвет, размер и другие параметры. Сканируйте с разрешением менее 300 DPI.

Это поможет вам создавать и редактировать PDF-документы. Программное обеспечение поддерживает все наиболее распространенные функции PDF, такие как таблицы, закладки, прокрутка, поиск, аннотации и т. д. Редактор PDF легко открывает любые типы файлов PDF, и вы можете редактировать документ PDF с помощью встроенного редактора. Вы можете экспортировать все изменения из документа обратно в оригинал. Дополнительные функции редактора PDF включают в себя: Легко использовать; WYSIWYG-редактор; Быстрая навигация; Экспорт изменений; Настраиваемые панели инструментов и меню; Удобная панель инструментов; Поиск определенной текстовой строки; Искать все файлы; Страницы в режиме Все. Программное обеспечение можно использовать со всеми операционными системами Microsoft Windows, включая Windows 10, Windows 8/8.1, Windows 7, Windows Vista, Windows XP. Этот PDF-редактор доступен в демо-версии. Подробнее о PDF Editor Deluxe: Легко использовать; WYSIWYG-редактор; Быстрая навигация; Экспорт изменений; Настраиваемые панели инструментов и меню; Настраиваемые текстовые и графические инструменты; текстовый поиск по словарю; Страницы в режиме Все. Возможности PDFредактора: Создавайте, конвертируйте, редактируйте, ищите, печатайте, подписывайте и сохраняйте PDF-документы. Поддержка всех стандартных функций PDF. Искать во всех файлах текстовую строку. Экспортируйте все изменения, внесенные в документ, обратно в оригинал. Вы можете использовать все стандартные текстовые и графические инструменты. PDF-файлы, такие как файлы, проекты, отчеты, документы и многое другое! PDF поддерживает все стандартные функции PDF. Как работает PDF-редактор? Вы можете искать определенную текстовую строку во всех файлах. Создавайте, конвертируйте, редактируйте, ищите, печатайте, подписывайте и сохраняйте PDF-документы. Как установить? 1. Загрузите файл «PDE». 2. После распаковки zip-файла дважды щелкните значок «pde.exe», чтобы запустить его. 3. Начнется процесс установки. Когда 1709e42c4c

Исправление безопасности 1.1.0.5 Улучшения в панели действий и интерфейсе захвата видео. 1.1.0 Общие исправления ошибок и улучшения 1.0.0.5 Улучшения в панели действий и интерфейсе захвата видео. 1.0.0 Первый выпуск! Дом Об исправлении Подписывайтесь на нас Hotfix® является зарегистрированным товарным знаком Hotfix Technologies Limited (Т/А: Hotfix Software Pty Ltd) и может быть зарегистрирован в определенных юрисдикциях. Hotfix® и его логотип являются либо зарегистрированными товарными знаками, либо товарными знаками Hotfix Technologies Limited в Австралии и других странах. Доступ  $$ название диаграммы с месяцем У меня есть база данных доступа на моем компьютере. Я пытаюсь получить имя диаграммы доступа и отобразить ее на панели инструментов. Диаграмма называется "mon chart" Я пытаюсь получить следующую строку кода: this.Controls("mon chart").Имя Я получаю следующую ошибку: Аргумент не указан для параметра "имя" А: Если бы это было допустимое имя элемента управления, вы всегда могли бы попытаться получить элемент управления следующим образом: this.Controls("mon chart").Controls("Chart1") Если вы предоставите нам дополнительную информацию о вашей карте: Как добавляются диаграмма и элемент управления? Как/где вы пытаетесь получить имя? Лучшим вариантом является загрузка имени в качестве свойства ControlName: this.Controls("mon chart").Controls("Chart1").ControlName Добавьте Chart1 в список элементов управления диаграммы следующим образом: this.Controls.Add (диаграмма) Или, если вы используете коллекцию Controls, просто введите ее в Chart: this.Controls(диаграмма).ControlName B: Css Изменение размера изображения при изменении размера окна на мобильный Я отображаю изображение на мобильном телефоне, мое изображение находится внутри div И для width="300px" height="300px", когда я изменяю размер окна до размера мобильного устройства, его размер не изменяется. Примечание:

**What's New in the?** 

Автоматически сканируйте и разделяйте фотографии на разные файлы. Подходит для НР, Мас и других моделей компьютеров. Используйте это приложение, чтобы легко и автоматически разделять, масштабировать, обрезать и переименовывать фотографии. Подходит для фотосканеров. Обратное сканирование фотографий (справа налево и слева направо). После сканирования есть несколько вариантов. Разделить на несколько файлов. Измените направление сканированного изображения. Упомяните все ваши отсканированные изображения, как только вы их отсканируете. Начните сканирование и обрезку или обрежьте их прямо сейчас. Доступно для НР, Мас и других моделей компьютеров. Анализируйте качество и автоматически обрезайте сканы. Изменение размера изображений после разделения. Отрегулируйте яркость, контрастность и оптимизируйте цвета. Измените макет и цветовую схему. Преобразование изображений в другие форматы, такие как BMP, PNG, JPG, GIF и другие. Простота в использовании и настройке. Шпаргалка и учебник. Как взломать AutoSplitter: 1) Скачайте AutoSplitter из раздела загрузок 2) Подключиться к интернету 3) Вам будет предложено скачать файл патча 4) Установите автосплиттер 5) Закройте AutoSplitter и запустите файл исправления с рабочего стола. 6) Наслаждайтесь. Обратите внимание, что все загрузки здесь полностью чистые и безопасные. Они не содержат вирусов и могут быть установлены без каких-либо проблем. Существует 5-дневная политика возврата. Если вы не полностью удовлетворены результатами, мы вернем вам деньги в течение 5 дней с момента покупки. Получайте оповещения о последних новостях и специальные отчеты. Новости и истории, которые имеют значение, доставлены утром в будние дни. Мужчина из Флориды сказал, что его

девушка выстрелила из пистолета во время драки из-за пакета куриных крылышек во вторник вечером, случайно выстрелив, в результате чего у него осталась ссадина на верхней губе и звон в ухе. Аарон Алстон рассказал NBC News, что его девушка, а также его соседка по комнате, спорила с ним из-за пакета куриных крылышек, когда выстрелил из пистолета. «Она разозлилась из-за крыльев и назвала меня уничижительным прозвищем», — сказал Алстон новостной станции.«А потом она начала выходить из комнаты. Я сказал ей остаться, а потом схватил пакет с крыльями, и когда я это сделал, пистолет выстрелил». Полиция сообщила, что в 23:46. Во вторник офицеры отреагировали на звонок о стрельбе возле The Shoppes в Ft. Лодердейл-Голливуд, г.

Рекомендуемые: ОС: Виндовс 7 Процессор: двухъядерный с тактовой частотой 1,8 ГГц (рекомендуется 2,4 ГГц или выше) Память: 1 ГБ ОЗУ Графика: видеокарта NVIDIA с 512 МБ видеопамяти. Жесткий диск: 12 ГБ свободного места на диске Минимум: ОС: Windows ХР Процессор: двухъядерный с тактовой частотой 800 МГц Память: 128 МБ ОЗУ Графика: видеокарта GeForce 2 256 МБ с 32 МБ видеопамяти. PlayStation 3: Минимум:

Related links: